### 機関リポジトリ設立時の諸課題 「片手間にやるリポジトリ」

DRF地域ワークショップ(関東地区)DRF-Ookayama 平成21 年 2 月 9日 東京工業大学

> 横浜国立大学図書館・情報部 図書館情報課図書館企画係 久保いくこ

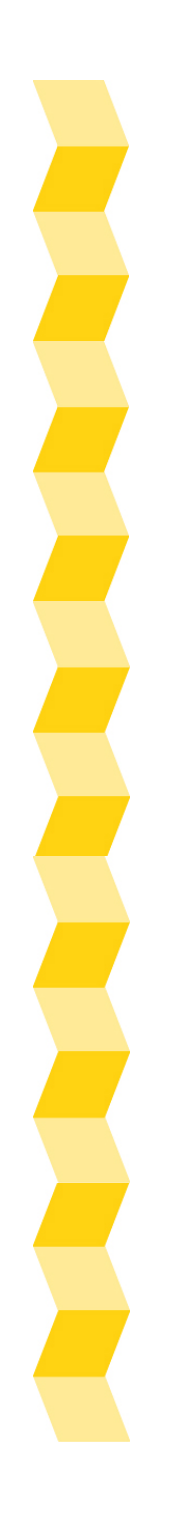

はじめに

1.学内合意を取り付けよう 2.予算を獲得しよう 3.誰が担当する? 4.システムを導入しよう 5.論文を集めよう 6.登録しよう

### 1.学内合意を取り付けよう

### リポジトリは、図書館内の事業ではなく、 全学事業だ。

予算獲得のためにリポジトリ立ち上げ前に合意を取る or リポジトリで成果をあげてから承認をとる

#### トップダウン or ボトムアップ

### 横浜国立大学の平成18年度の動き

- 他大学のリポジトリ運用指針と委員会内規を参考に 部長が本学版を試作。 4月
- サーバ購入の見積とコンテンツ電子化の見積を複数 業者に依頼。 4月
- 5 月11 日機関リポジトリ検討ワーキンググループ打合せ。
- 附属図書館運営委員会がリポジトリの構築計画 とCSI 委託事業への公募を了承。 5月16 日
- 5 月25 日学長決裁をとって、CSI委託事業応募書類を発送。
- 7 月12 日研究担当理事にリポジトリの説明をする。
- 4教育研究評議会にて「学術情報リポジトリ運営指針」 を決定。学長名で「学術情報リポジトリ運営委員会規 則」を制定。 7 月13 日

### リポジトリ構築計画のポイント

#### 「学術情報基盤の今後の在り方について(報告)」

平成18 年 3 月 文部科学省 科学技術・学術審議会 学術分科会 研究環境基盤部会 学術情報基盤作業部会

p.62 各大学は、学協会との連携を図りつつ、 機関リポジトリに積極的に取組む必要がある。

### リポジトリ構築計画のポイント

- •リポジトリは大学の成果のショーケースとなる
- •産学連携を促進する
- 登録内容が国立情報学研究所の学術ポータル •試験公開版 サイトで検索できる
- •オープンアクセスの推進
- $\bullet$ 学術雑誌価格高騰への対抗

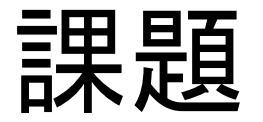

## 毎年アピールを続けないと、 忘れられてしまいそう。

### 2.予算を獲得しよう

#### 予算の使い途

- •サーバとソフトウェアの導入と保守
- •ソフトウェアのカスタマイズやシステム開発
- •コンテンツの電子化
- •メタデータの作成
- •サーバへのアップロード
- $\bullet$  広報費  $\bullet$ 消耗品

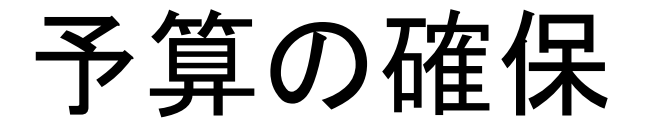

# 外部資金 学内資金

### 外部資金といえば

#### 国立情報学研究所 次世代学術コンテンツ基盤共同構築事業 学術機関リポジトリ構築連携支援事業

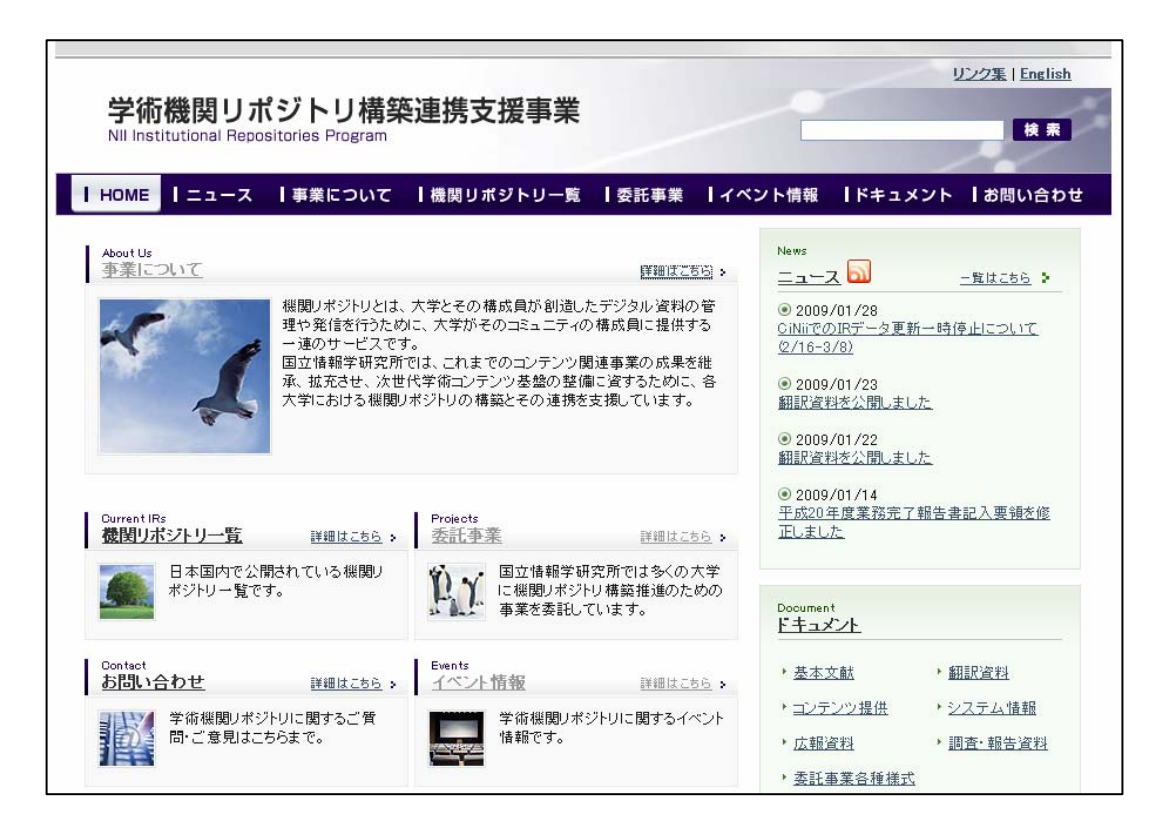

10

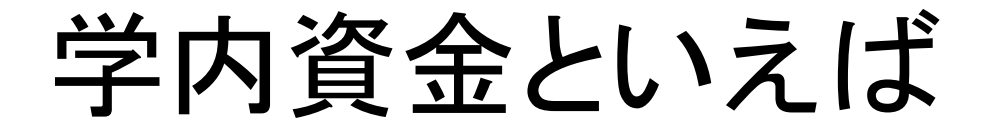

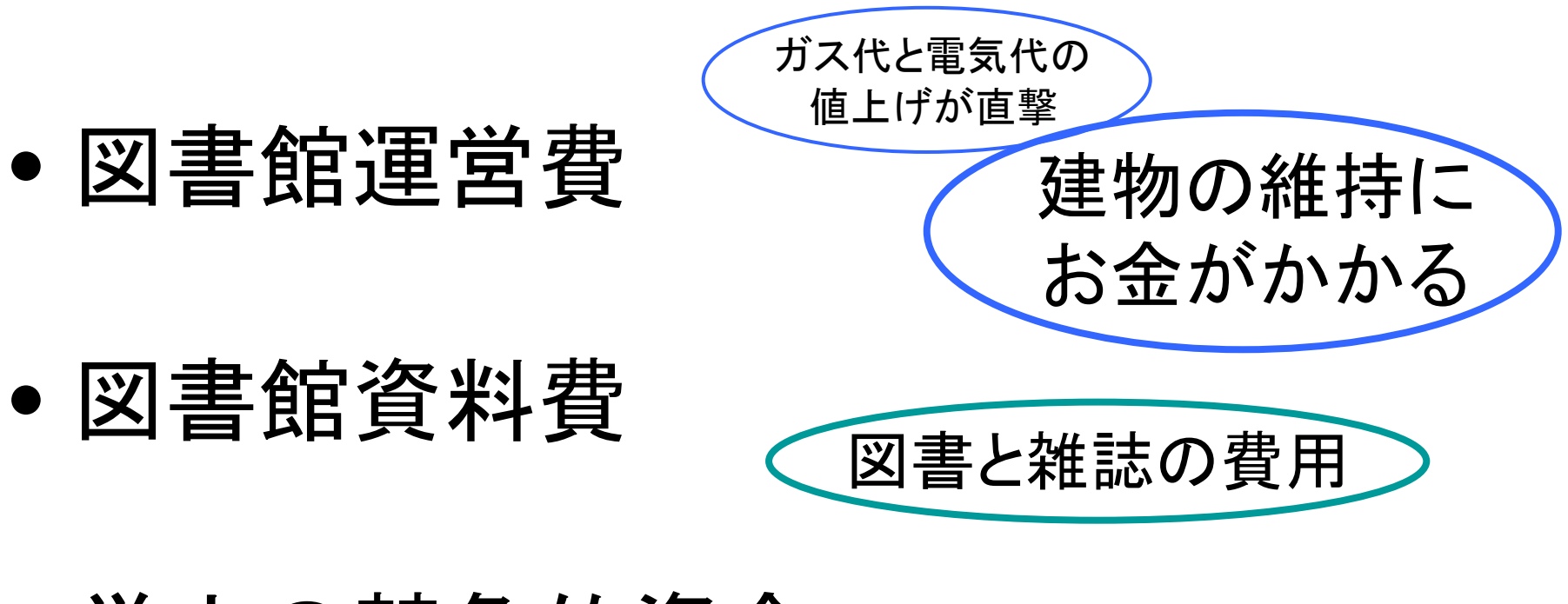

 $\bullet$  学内の競争的資金 これが欲しい。

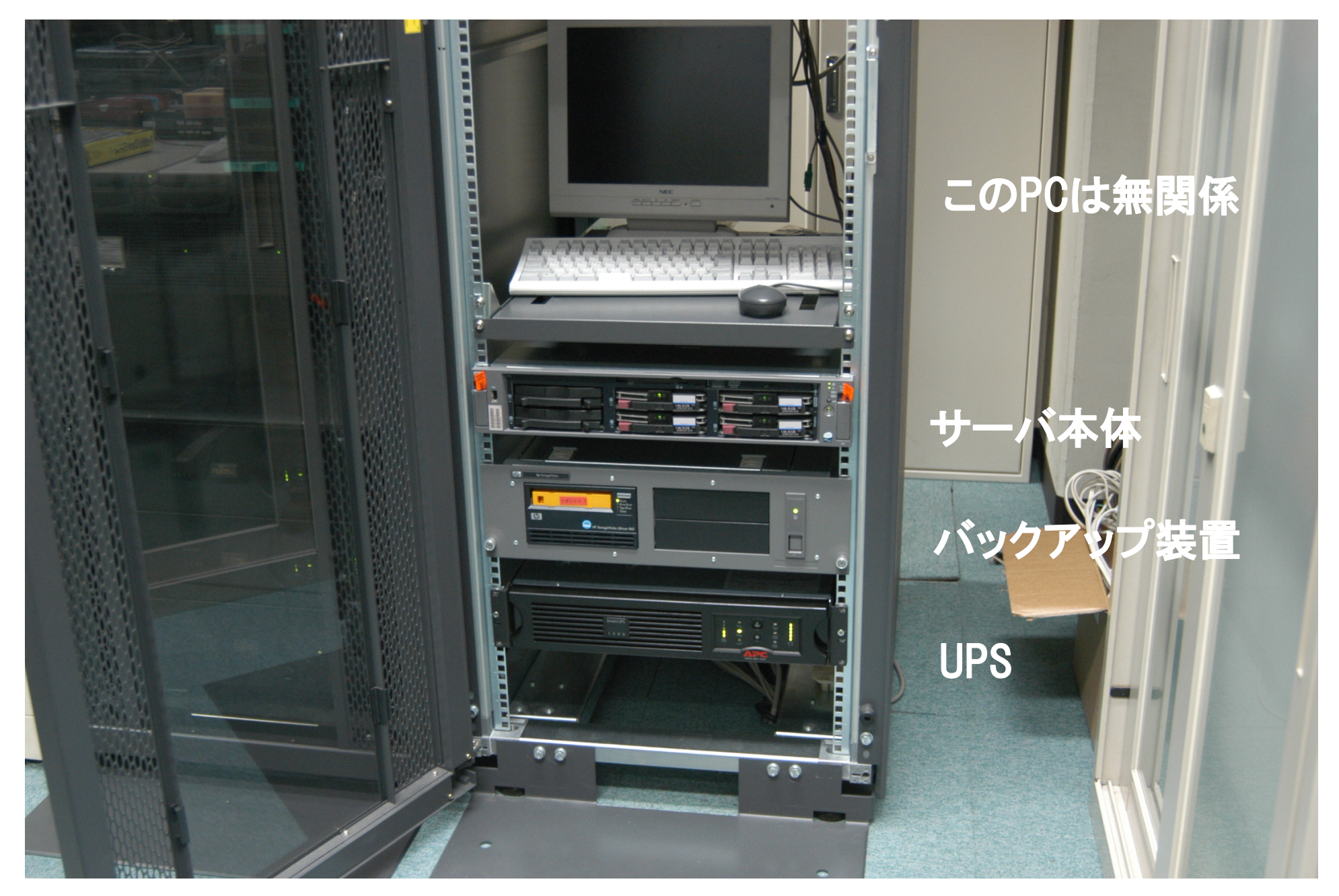

ハードウェア 12

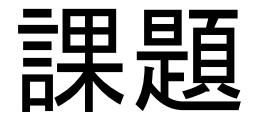

## リポジトリ費を 運営費に組み込まれた 安定した予算にしたい。

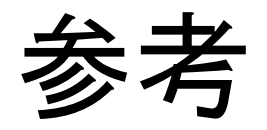

#### 「予算獲得もまた楽しい」 茂出木理子氏

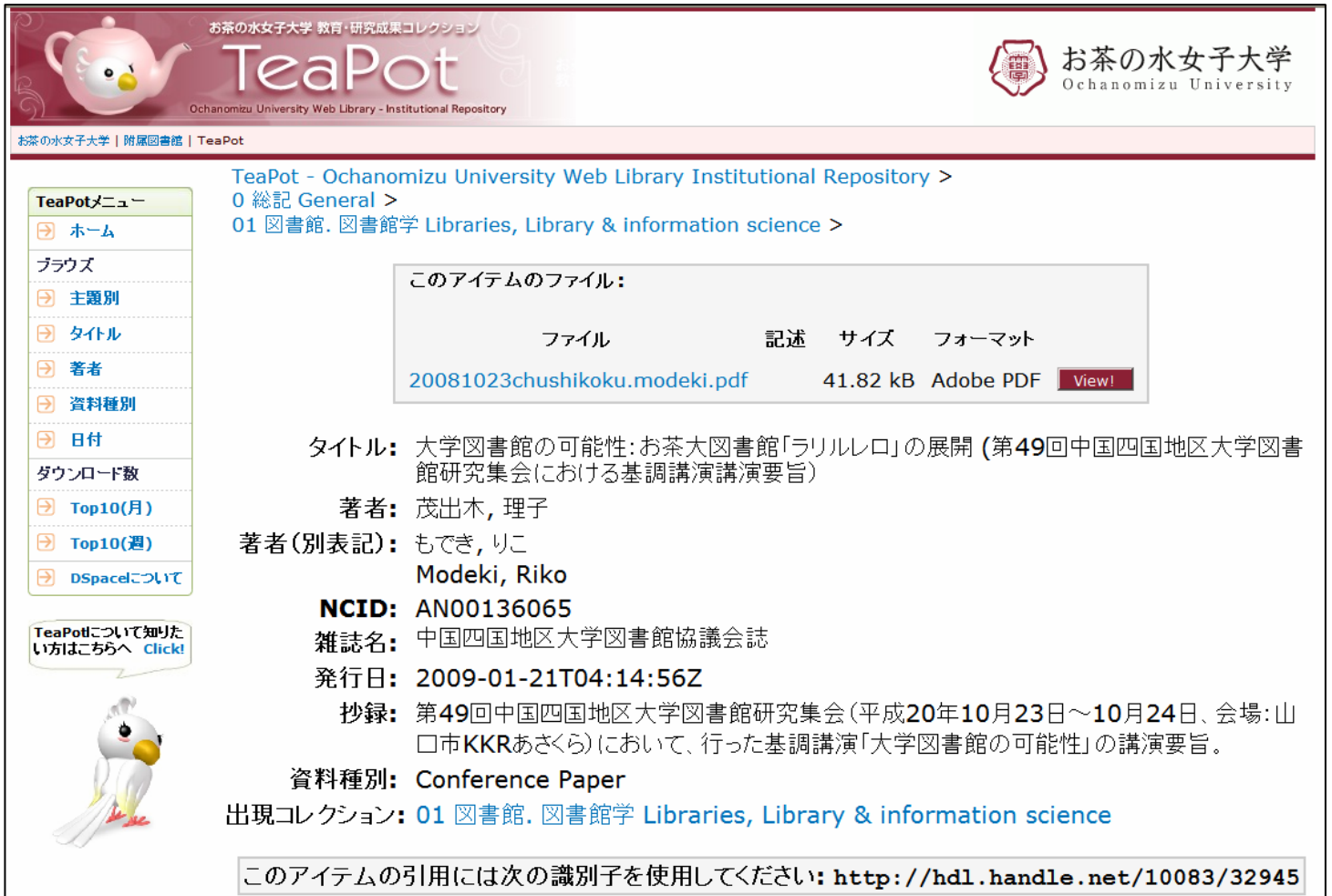

### 3.誰が担当する?

### a. リポジトリ専用係を置く

### b. どこかの係が兼任する

### c. 全館体制、ワーキンググループ

### b. どこかの係が兼任する

- $\bullet$ システム管理担当
- $\bullet$ ● 雑誌担当
- $\bullet$ ILL担当
- $\bullet$ 電子化担当
- $\bullet$ 総務担当

どこで学ぶ?

#### •学術ポータル担当者研修

- DRF (メーリングリストやワークショップ)
- $\bullet$ 学術機関リポジトリ構築連携支援事業

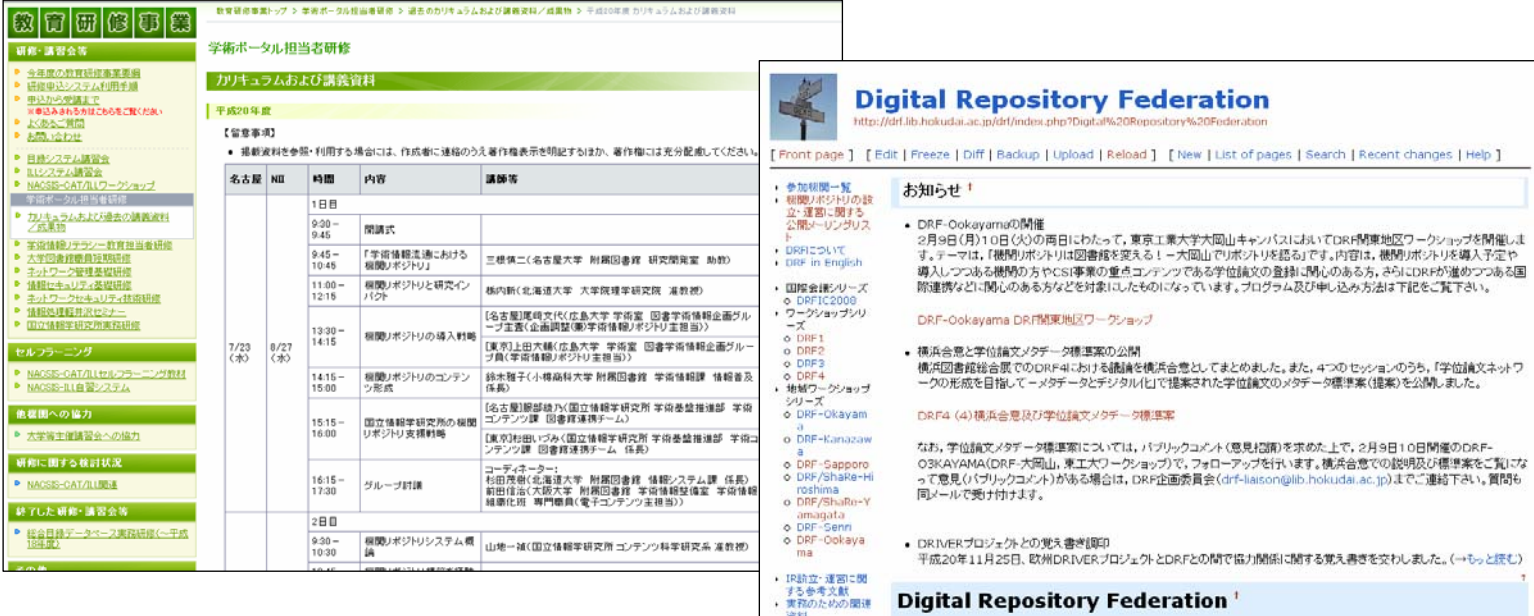

17

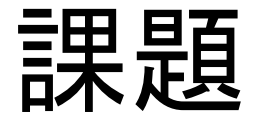

## 担当者が異動したら、 どのように 引き継いでいくか。

### 4.システムを導入しよう

## 大学で自前のリポジトリを導入する or

地域リポジトリに参加する

### 導入するならどのシステムにするか

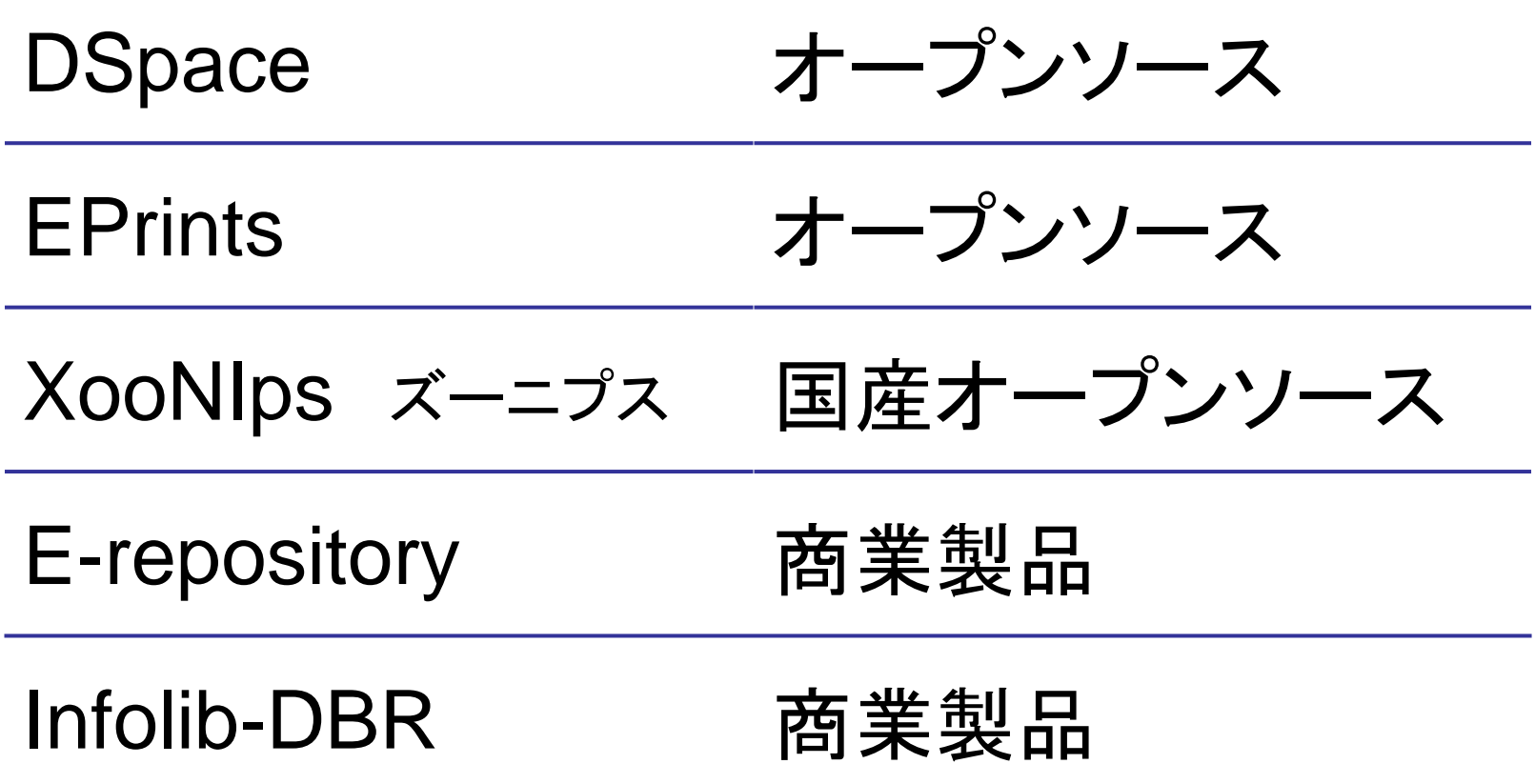

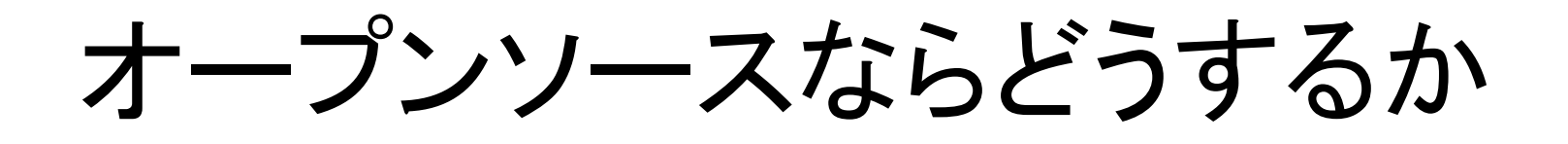

# 分かる 図書館員は プログラムが

分からない

### プログラムが分からない

## 導入支援業者に インストールしてもらう or

パッケージ化して 売っている業者から買う

### プログラムが分からない

カスタマイズも 業者に頼む

or

システム更新を考慮して カスタマイズは極力しない

### プログラムが分からない

- • 必要だから学ぶ
	- –(例)研修

「持続可能な機関リポジトリのための人材進化構造」

- Webの概念
- HTML
- PHP言語
- データベース設計
- ビューとコントロールの概念
- CakePHPの概念

### プログラマー図書館員がいる

#### $\bullet$ 自力でインストールできる

 $\bullet$ どんどんカスタマイズできる

### 図書館業務システムとセットで調達

- iLisSurf e-Lib (富士通製)
	- – (導入例) 同志社大学と関東学院大学
		- (参考)原健治(同志社大学総合情報センター)「同志 社大学学術リポジトリについて」、第 4 回DRFワーク ショップ「日本の機関リポジトリとそのテーマ2008」、  $2008.11\,$  http://drf.lib.hokudai.ac.jp/drf/index.php?DRF4
- NALIS-R (NTTデータ九州製)

Dspaceに独自カスタマイズを加えたもの

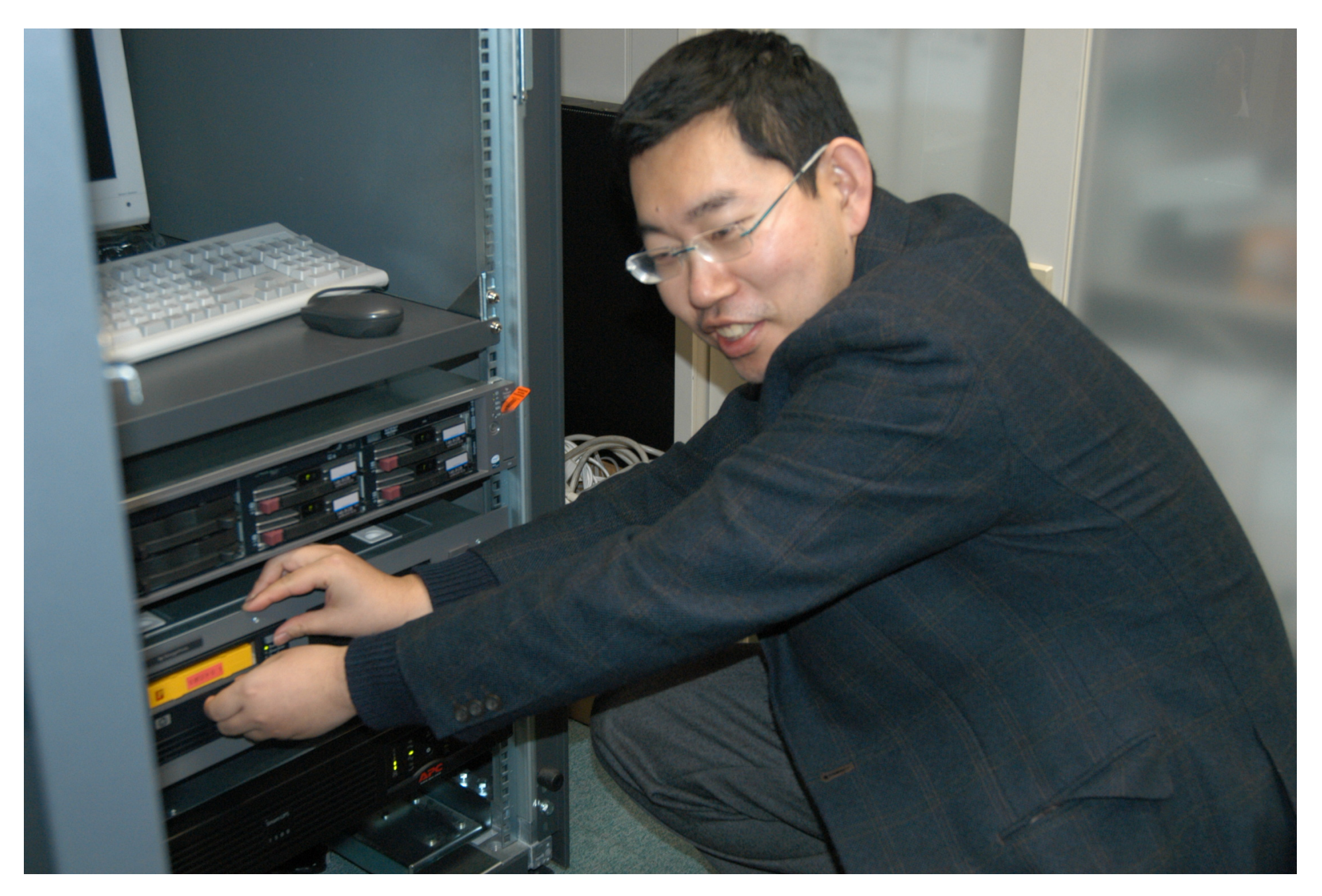

#### バックアップを取っています。 27

地域リポジトリに参加するなら

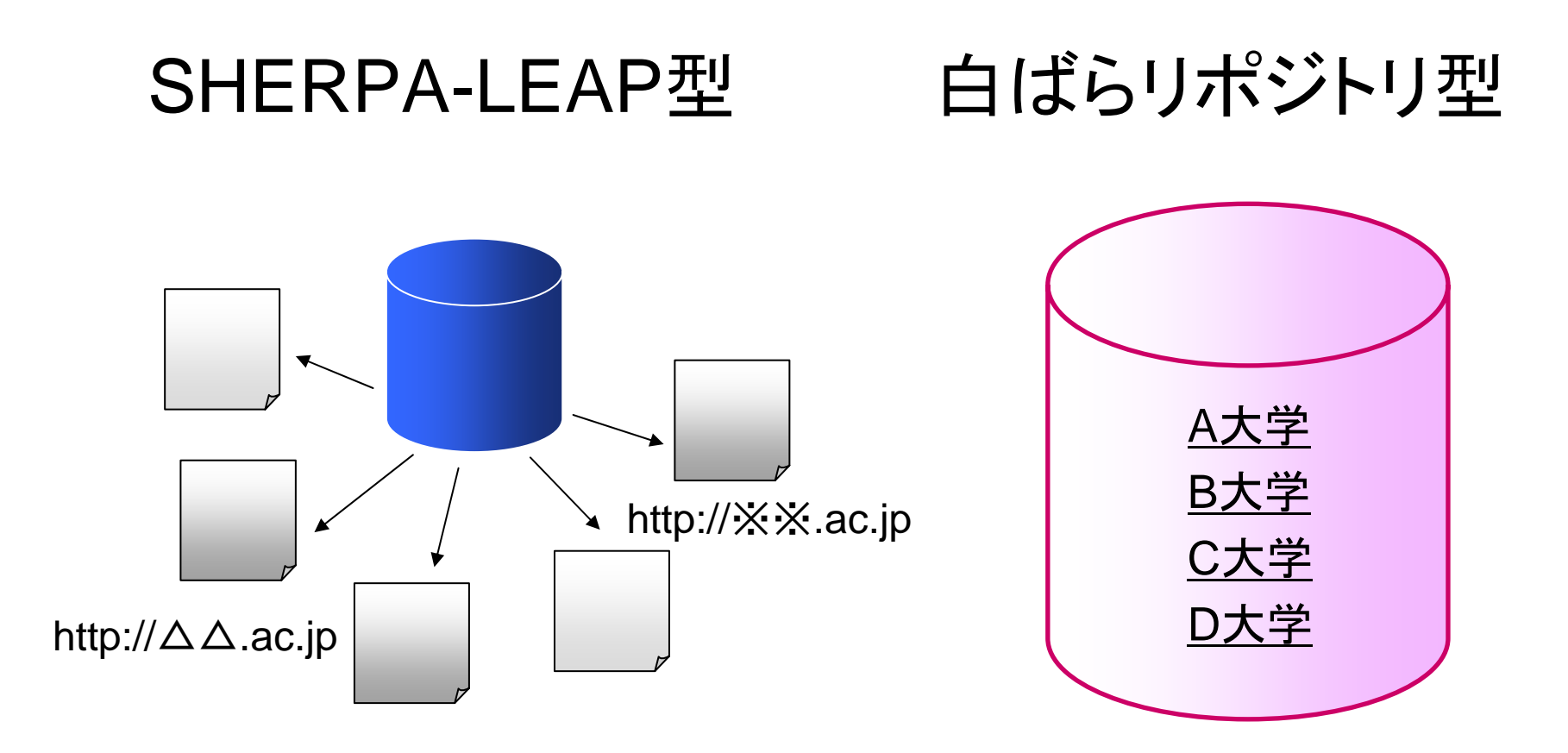

各大学ごとに独自のURLを持てる

同居する大学はみな同じURL

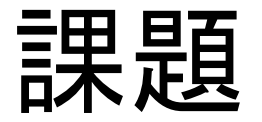

## 5~6年経ったら システム更新するのか?

### 5.論文を集めよう

- A. 学術雑誌論文
- B. 紀要論文
- C. 学位論文
- D. 大学の特色あるコレクション
- E. 図書館が所蔵する貴重書
- F. Open Course Ware

### A. 学術雑誌論文

- Serials Crisis
	- –学術雑誌の価格高騰
- Self-Archiving
	- –1991年 E-print archive → 2001年 arXiv.org
	- –2000年 PubMed Central運営開始
- Open Access
	- –1998年 ARLがSPARCを開始
	- –2001年 Budapest Open Access Initiative宣言

31(参考)倉田敬子『学術情報流通とオープンアクセス』勁草書房、2007.8。

### 5.論文を集めよう

- A. 学術雑誌論文
- B. 紀要論文
- C. 学位論文
- D. 大学の特色あるコレクション
- E. 図書館が所蔵する貴重書
- F. Open Course Ware

著作権

#### $\bullet$ 複製権 (著作権法第21条)

#### $\bullet$ 公衆送信権 (同第23条)

### 主な出版社の著作権ポリシー

- • 著者最終原稿はOK、出版社版はダメ
	- Elsevier
	- –Springer
- • 出版社版がOK
	- IEEE
	- AIP
	- APS
	- –日本機械学会

著作権ポリシーを調べる

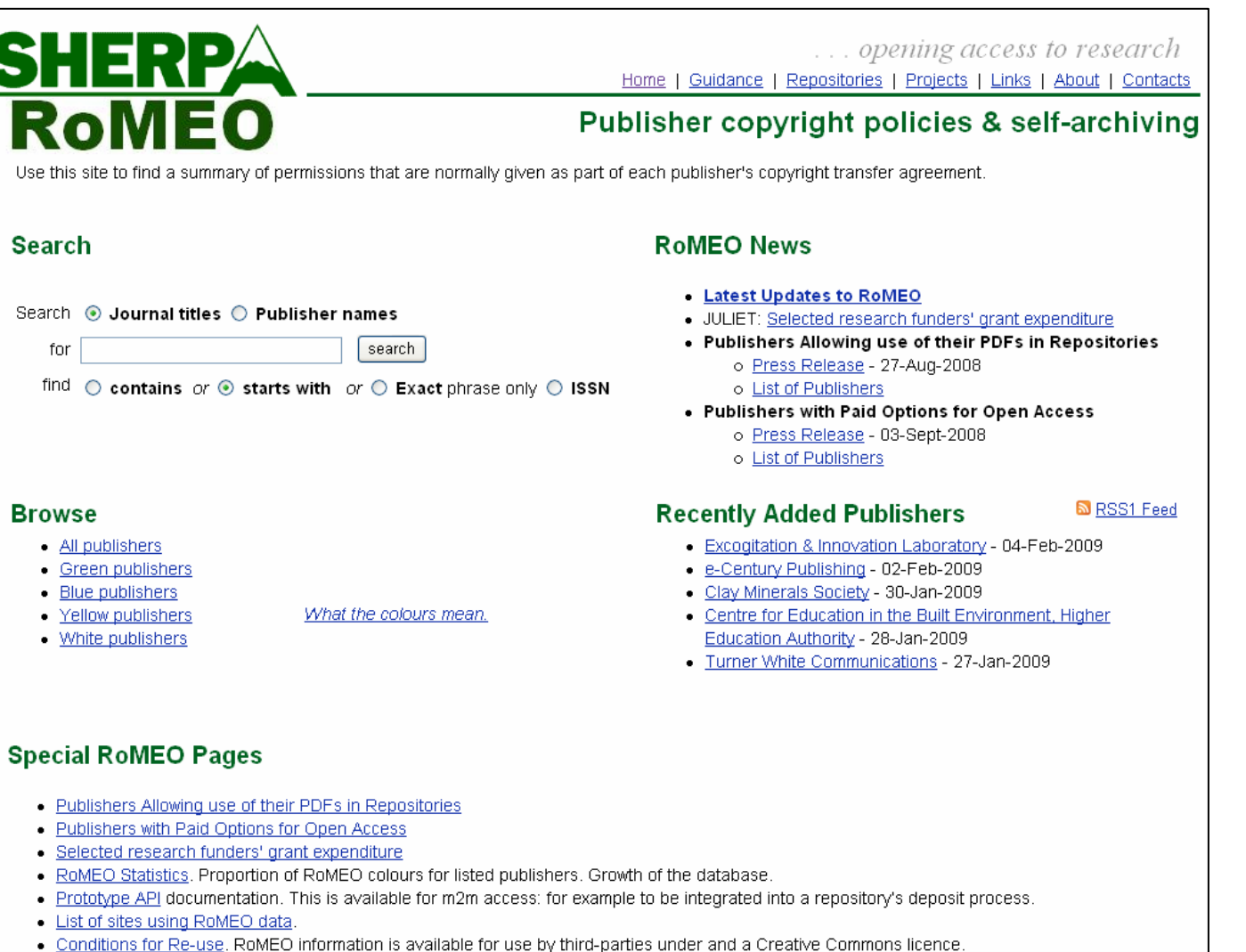

著作権ポリシーを調べる

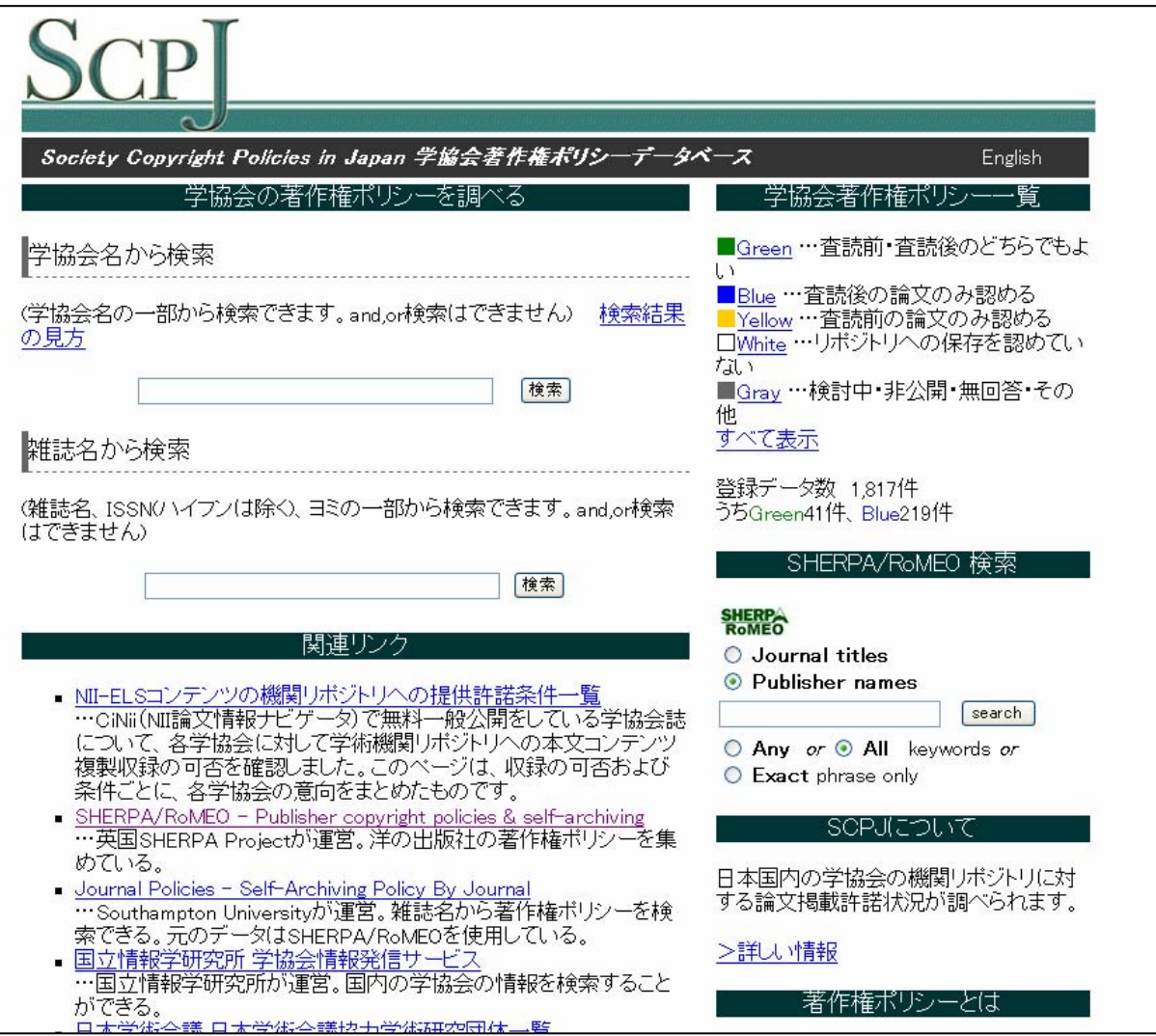

広報活動

- $\bullet$ 説明会を開催する
- $\bullet$ 教授会で5~10分くらい宣伝させてもらう
- $\bullet$ 研究室を訪問する
- $\bullet$ チラシ配布
- $\bullet$ グッズ配布
- $\bullet$ 学内広報誌に記事を投稿する

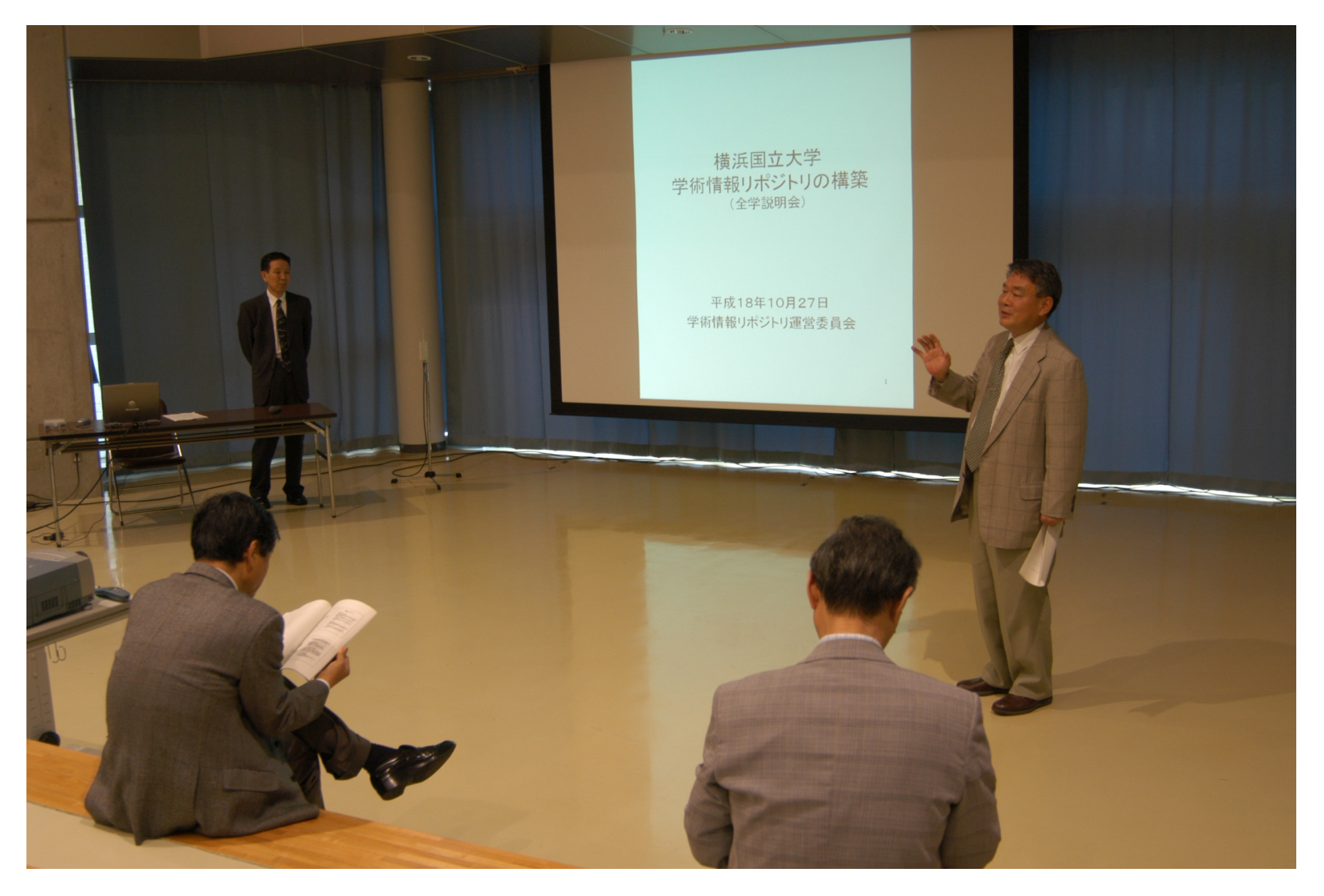

#### 全学説明会 2006年10月27日 38

### A. 学術雑誌論文の集め方

## ◆狙い撃ち型

## ◆待ち受け型

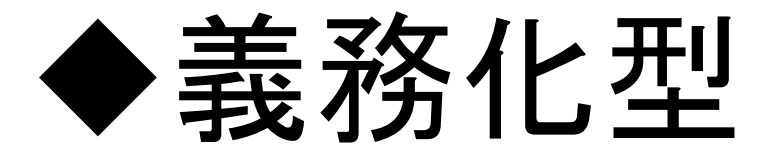

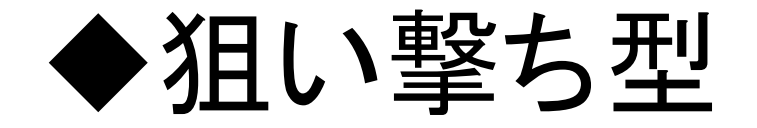

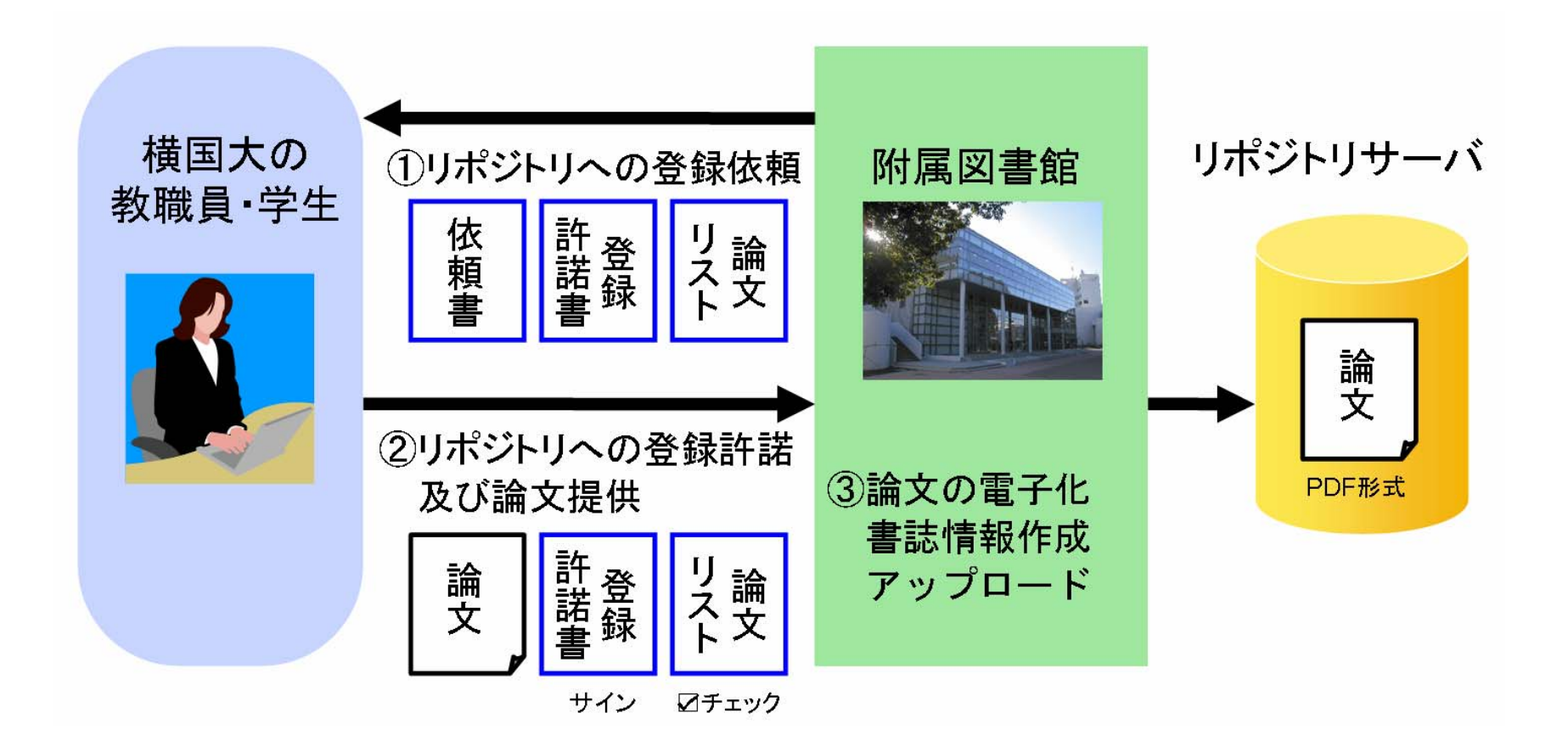

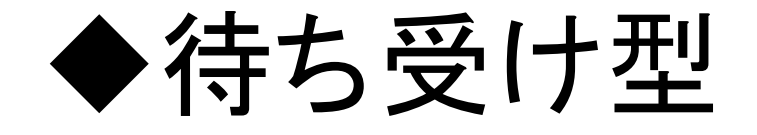

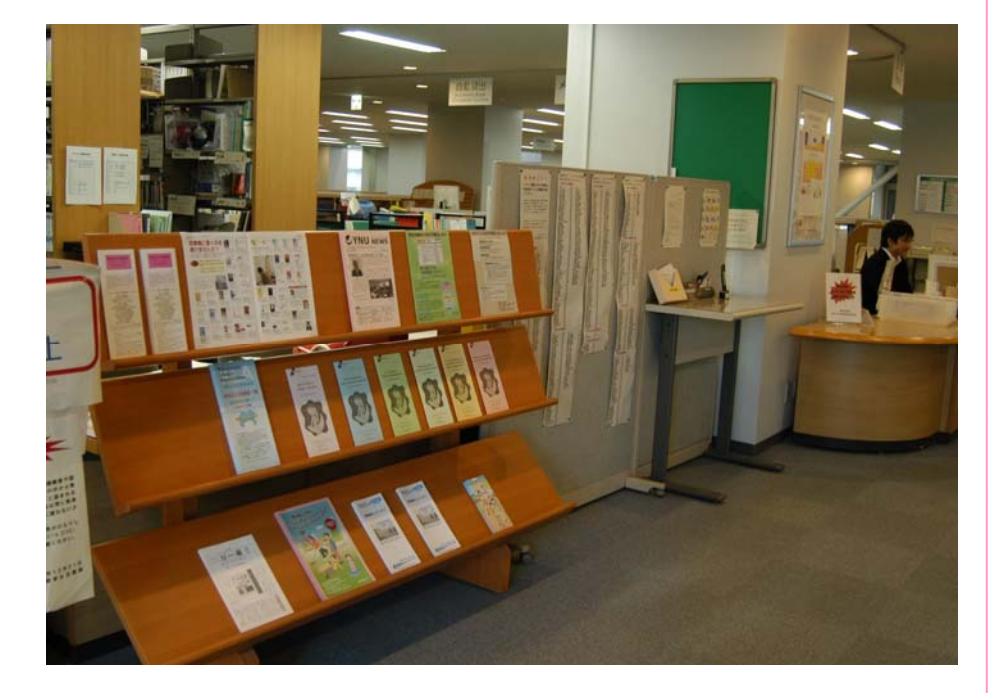

チラシを配布

#### 学内広報誌に投稿

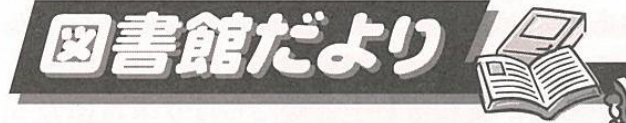

リポジトリに論文を登録しましょう! 近頃「探していたあの論文がインターネットで読めた ということが増えていませんか?電子ジャーナルが便利 なのはもちろんですが、もしかしたら、急速に普及しつ つあるリポジトリも役立っているかもしれません。

大学などの学術機関が、研究成果などをインターネッ トで公開するのがリポジトリです。「横浜国立大学学術情 報リポジトリ」では、本学に所属する研究者による学術 雑誌論文や、博士論文、研究紀要論文、そして本学の特 色ある資料などを発信しています。

学術雑誌に投稿した論文をリポジトリに登録する場合 は、論文を電子メールまたは学内便で図書館企画係まで お送りください。著作権の状況によってはリポジトリで の論文公開が制約される場合がありますので、図書館に て調査いたします。例えば、エルゼビア社やシュプリン ガー社が出版する論文は、抜刷は使えませんが、杳読後 の著者最終原稿をリポジトリに載せることができます。 一方、IEEE や日本機械学会のように、抜刷をスキャン してリポジトリに載せることを認めている出版元もあり ます。そのあと図書館から「登録許諾書」の用紙をお送 りしますので、ご署名の上ご返送ください。論文を PDF形式に変換してセキュリティ設定を加えたり、書 誌情報と併せてアップロードしたりする作業は図書館に て行います。

お問合せはお気軽に図書館企画係 (内線3204) まで。

YNUNEWS, No.242・243, 2008.11

41

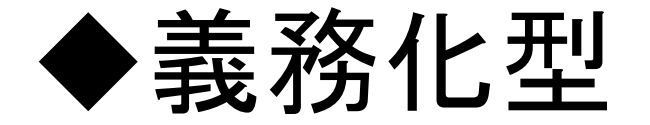

## (例) 北陸先端科学技術大学院大学

Japan Advanced Institute of Science and Technology

## 「JAISTリポジトリ充実計画」

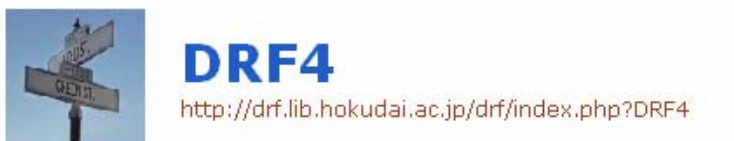

[Front page ] [Edit | Freeze | Diff | Backup | Upload | Reload ] [New | List of pages | Search | Recent changes | Help ]

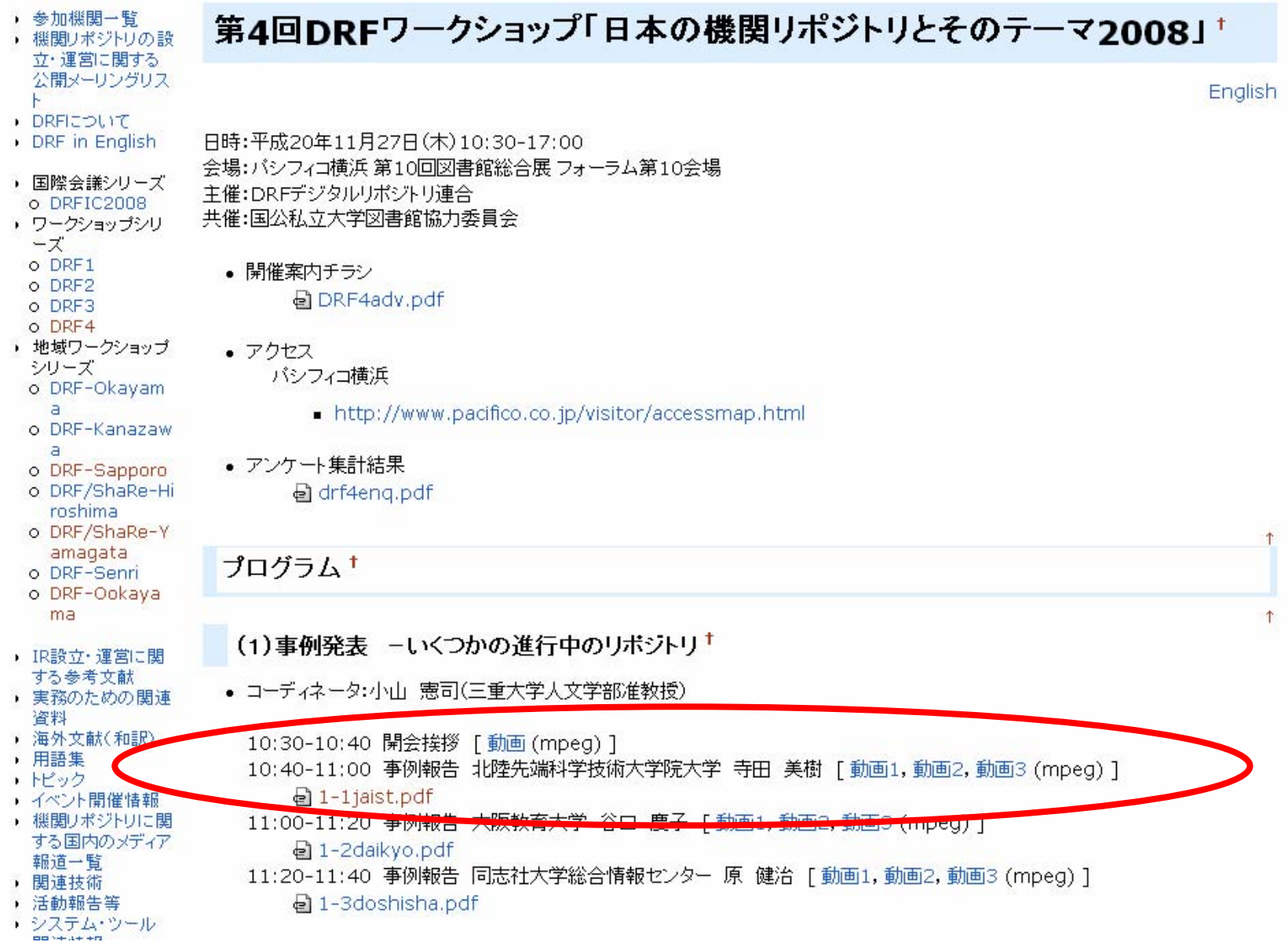

### B. 紀要論文の集め方

 $\bullet$  遡及分 NII電子化紀要を入手

### $\bullet$  カレント分 印刷屋PDFを入手

### NII電子化紀要の入手

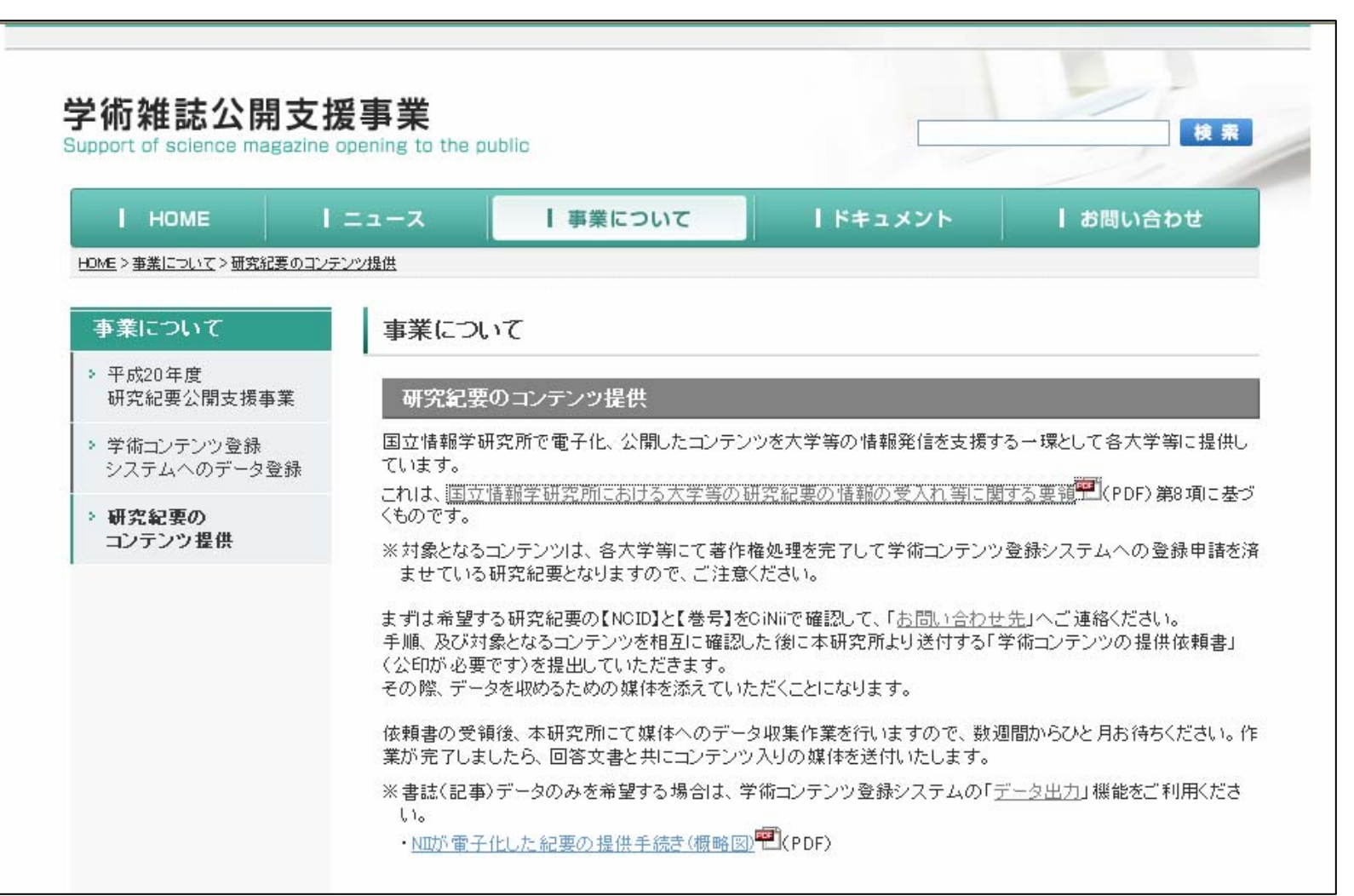

http://www.nii.ac.jp/nels/about/contents.html

### C. 博士論文の集め方

### $\bullet$  修了生に郵便で 依頼文を送る  $\bullet$  大学院生に学務窓口で リポジトリ許諾書を 配布してもらう

### 修了生に郵便で依頼文を送る

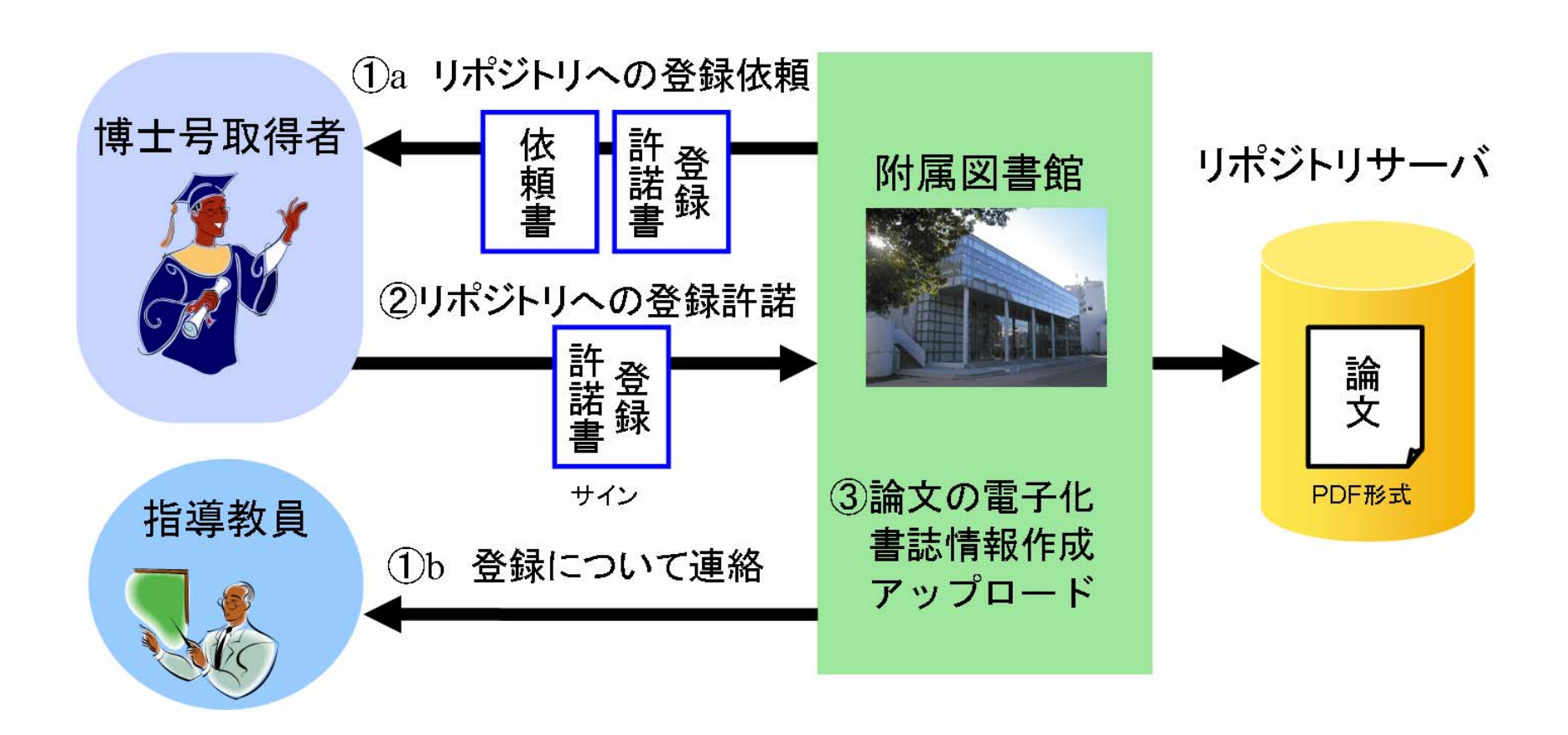

### 郵便作戦の結果

- • 平成17年度と、18年度( 6 ・9月)の修了生が対象。
- •各学務窓口に修了時の住所を問い合わせた。
- •依頼文発送は平成18 年11月。

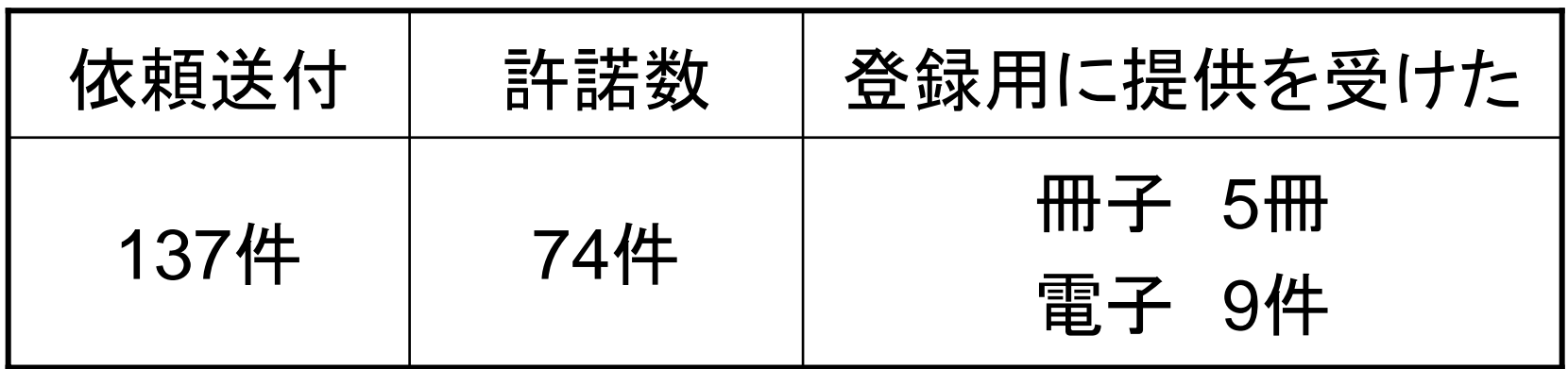

平成18 年12 月 5日まとめ

### 学務窓口で許諾書を配布

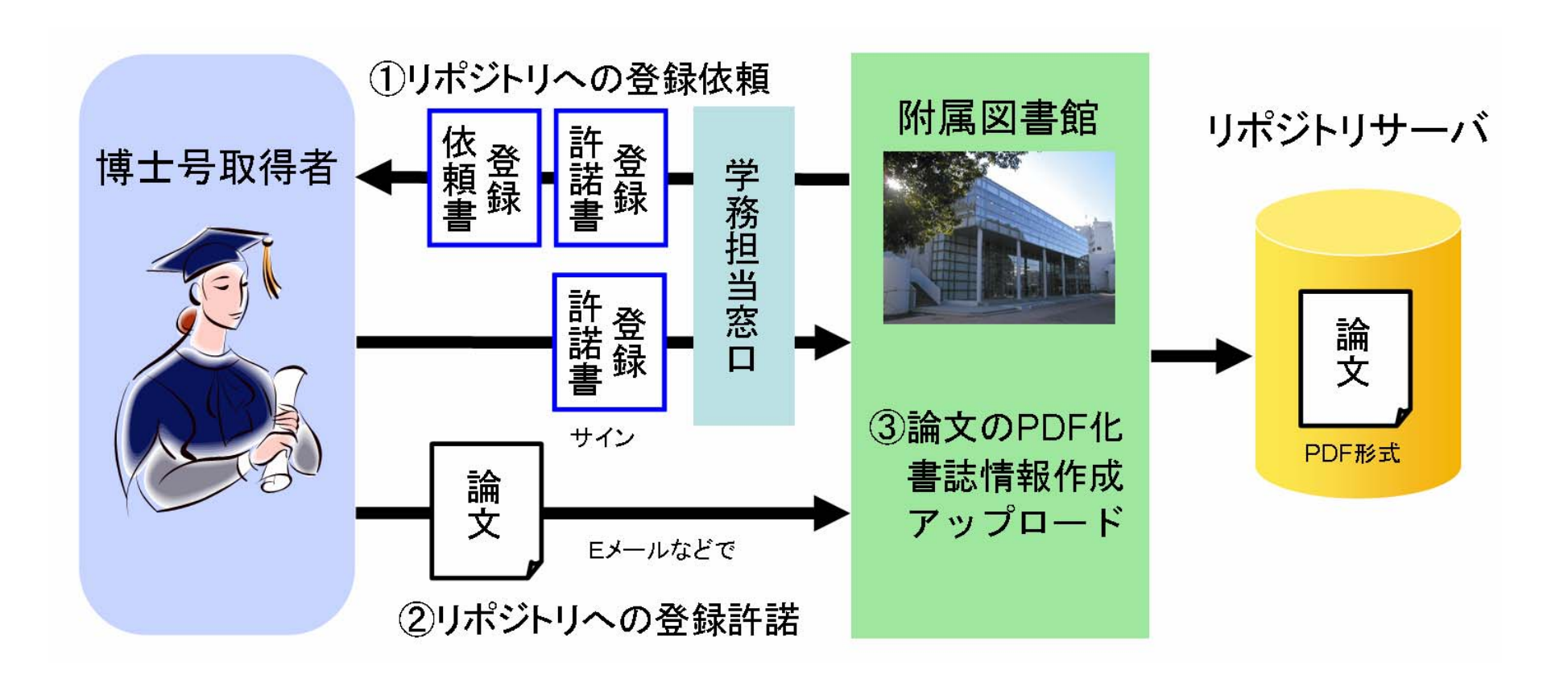

49

### 大学の特色あるコレクションの集め方

(例)宮脇コレクション 宮脇昭名誉教授を中心とする横浜国立大学の 植生学研究の成果。植生調査報告書など。

- •館長による発案
- •後継の先生を訪問
- $\bullet$ 大量の植生調査報告書を受領
- $\bullet$ 宮脇先生の講演を許諾書持参で聴講

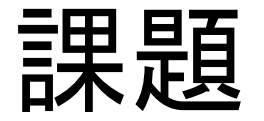

## 紙の許諾書を 書いてもらう必要は あるのか?

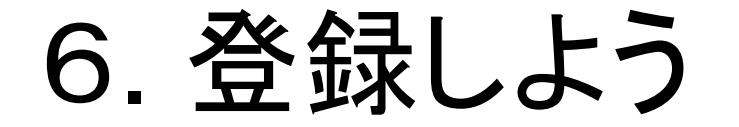

### 誰が登録作業を行うか

図書館職員がアップロード作業を行う or 教員によるセルフアーカイブ

### PDF作成

#### $\bullet$  最近のものは電子ファイルで 入手できることが多い

- $\bullet$  紙からスキャンしたときは、
	- OCRでテキスト化。
- $\bullet$ セキュリティを設定。

テキスト化

#### Vegetation und Vegetationskarten auf den Japanischen Inseln\*

von

Akira MIYAWAKI

Dep. Vegetation Science Inst. Environmental Sci. and Technol. Yokohama National University

#### Grundlagen der Vegetationsgliederung auf pflanzensoziologischer I. Grundlage

Die Vegetation, die als dünne grüne Hülle auf der Erde wächst, ist die Grundlage für das Dasein aller übrigen Lebewesen (Tiere und Menschen). Früher wurde die Forschung über die Vegetation als spezieller Fachbereich der Biowissenschaften betrieben. Aber der rasche Zuwachs der Erdbevölkerung sowie die Entwicklung der modernen Wirtschaft und die schnelle und großräumige Industrialisierung in den Städten und ihrer Umgebung auf Kosten eines lange erhaltenen natürlichen oder naturnahen Zustandes der Landschaft zwingt heute, für das sichere weitere Überleben der Menschheit unter dem unaufhaltsamen Druck auf die Umwelt im Hinblick auf die begrenzten Möglichkeiten sowie auf die

### セキュリティを設定

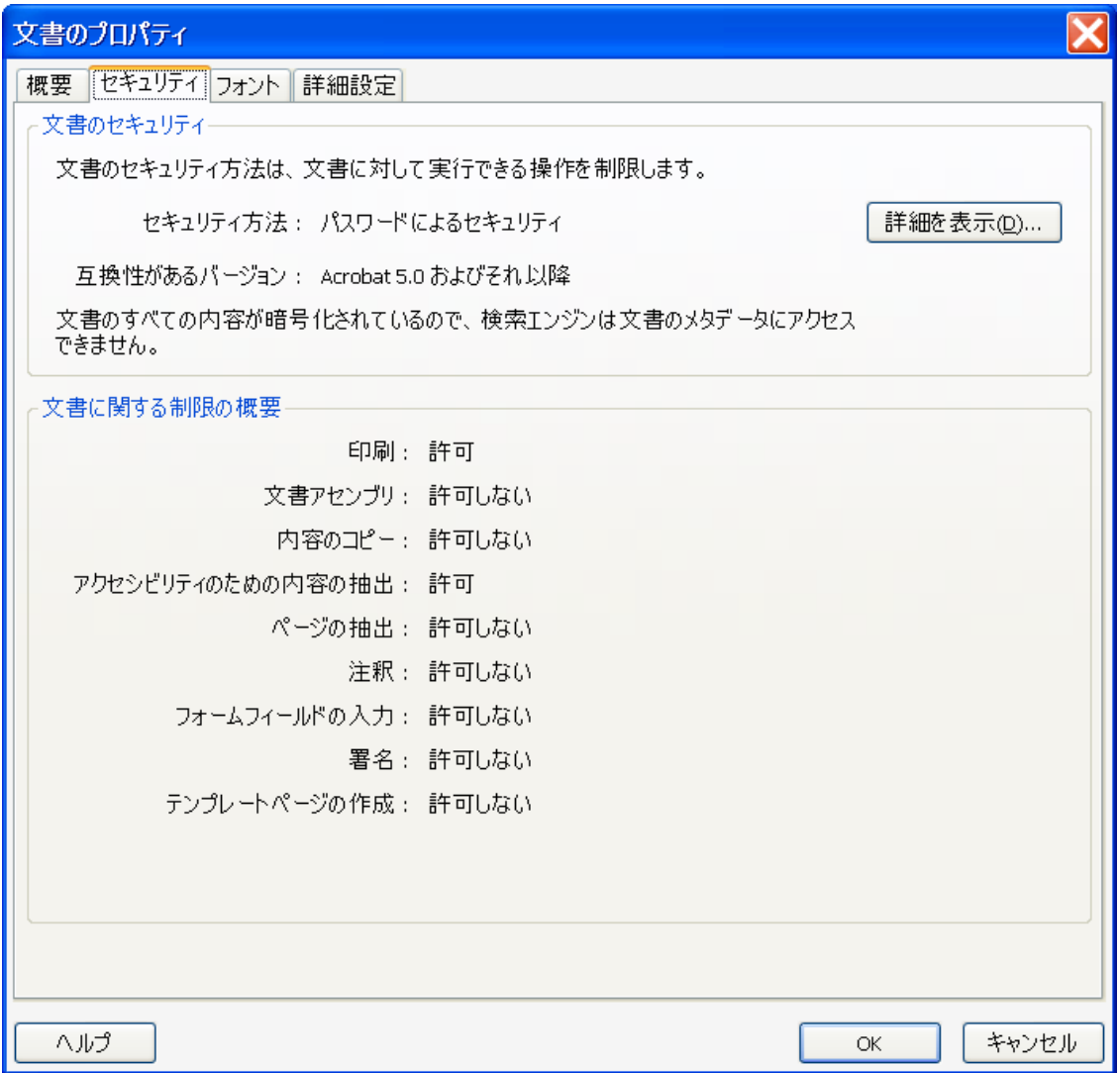

メタデータ作成とアップロード

#### $\bullet$ 1件ずつ登録

#### (DSpaceの機能)

### •複数論文を一括登録 (カスタマイズした機能)

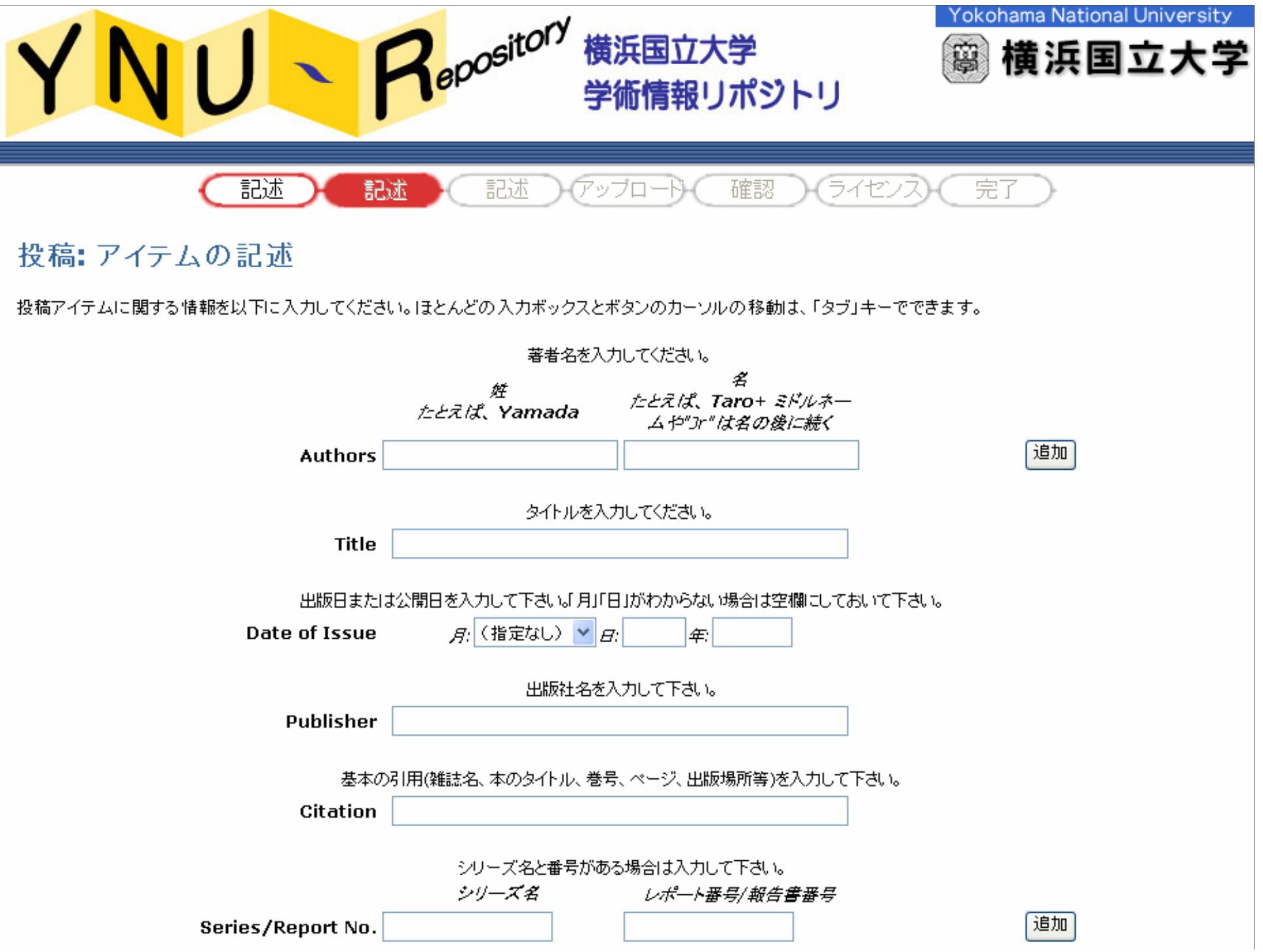

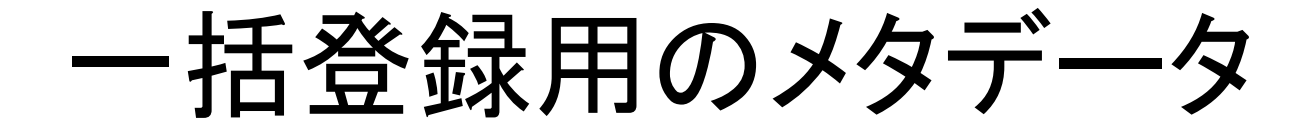

•メタデータをエクセルに入力

#### •テキスト形式で保存

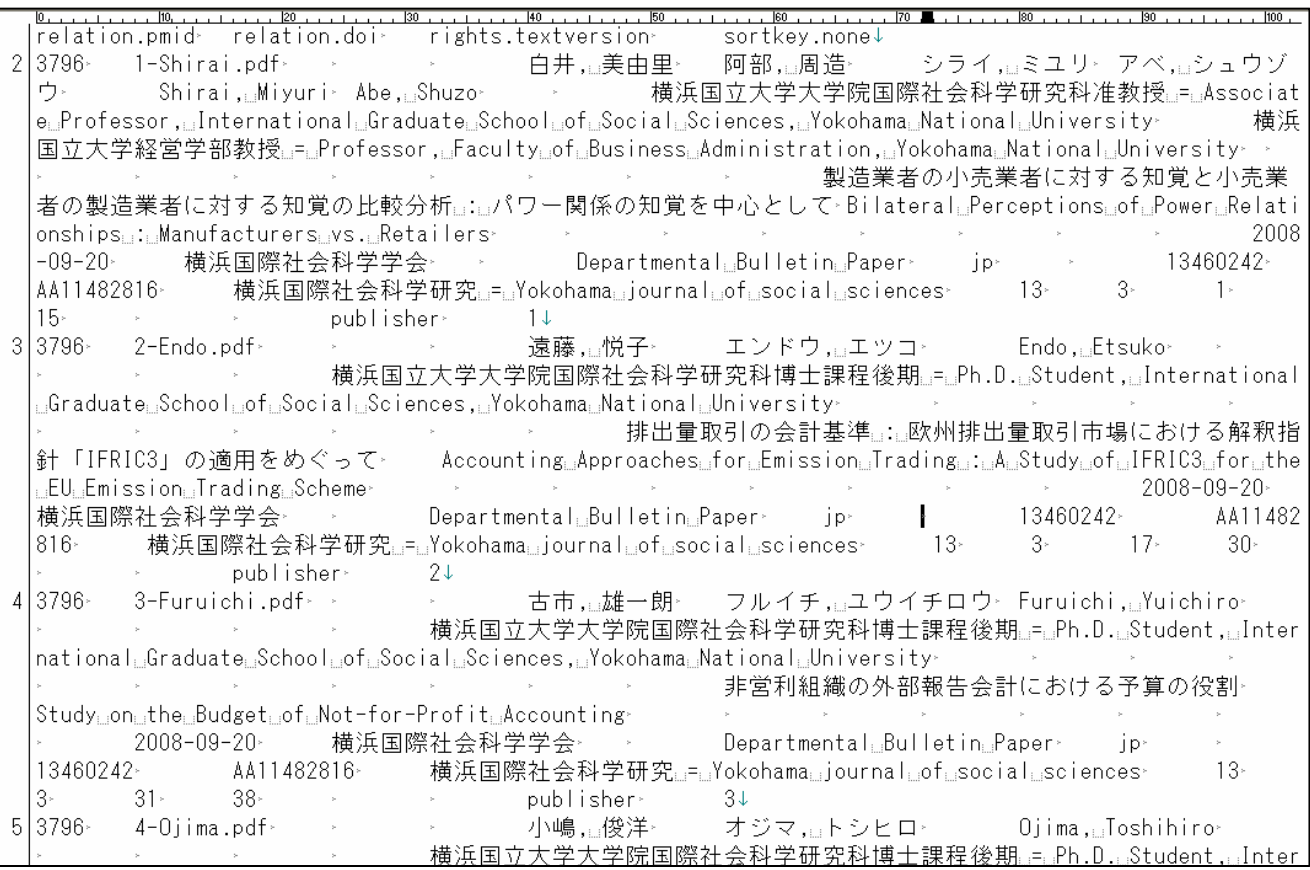

58

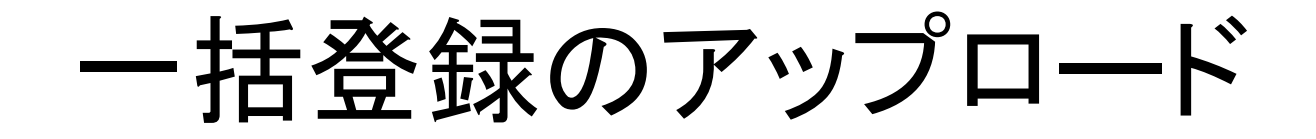

#### •少しだけLinuxコマンドが必要

[[root@tori ~]su dspace [dspace@tori /root]cd [dspace@tori ~]. ~/.bash\_profile<br>[dspace@tori ~]cd /usr/local/dspace/work<br>[dspace@tori /usr/local/dspace/work]sh\_import.sh\_/usr/local/dspace/work/input/\_/usr/local/<br>dspace/work/output/\_/usr/local/dspace/work/image/\_3\_libk

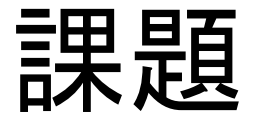

## 論文の提供があったら すぐ登録できるようにしたい。

### 横国大リポジトリの片手間ぶり

#### IRDBコンテンツ分析

NII Institutional Repositories DataBase Contents Analysis

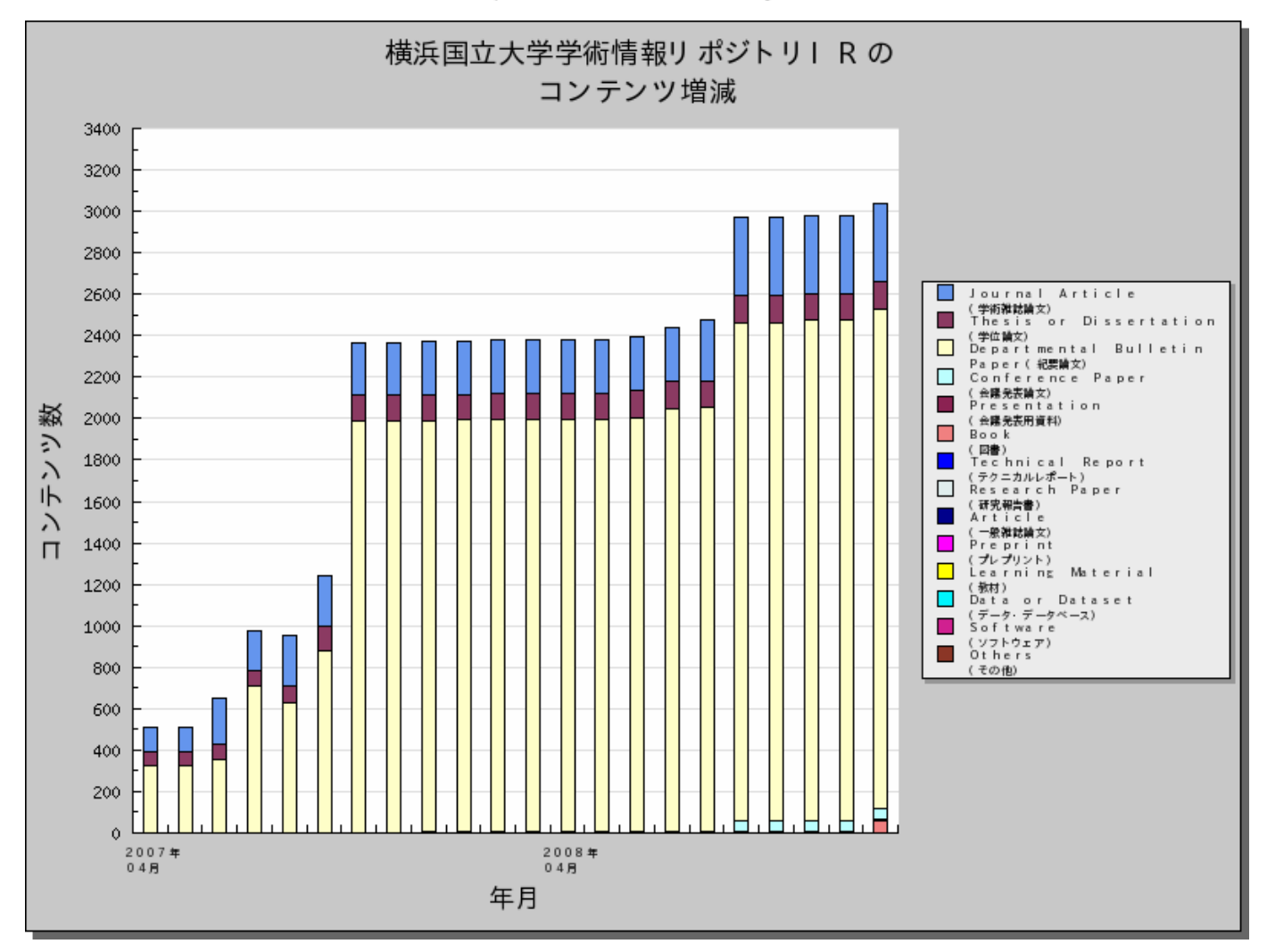

61

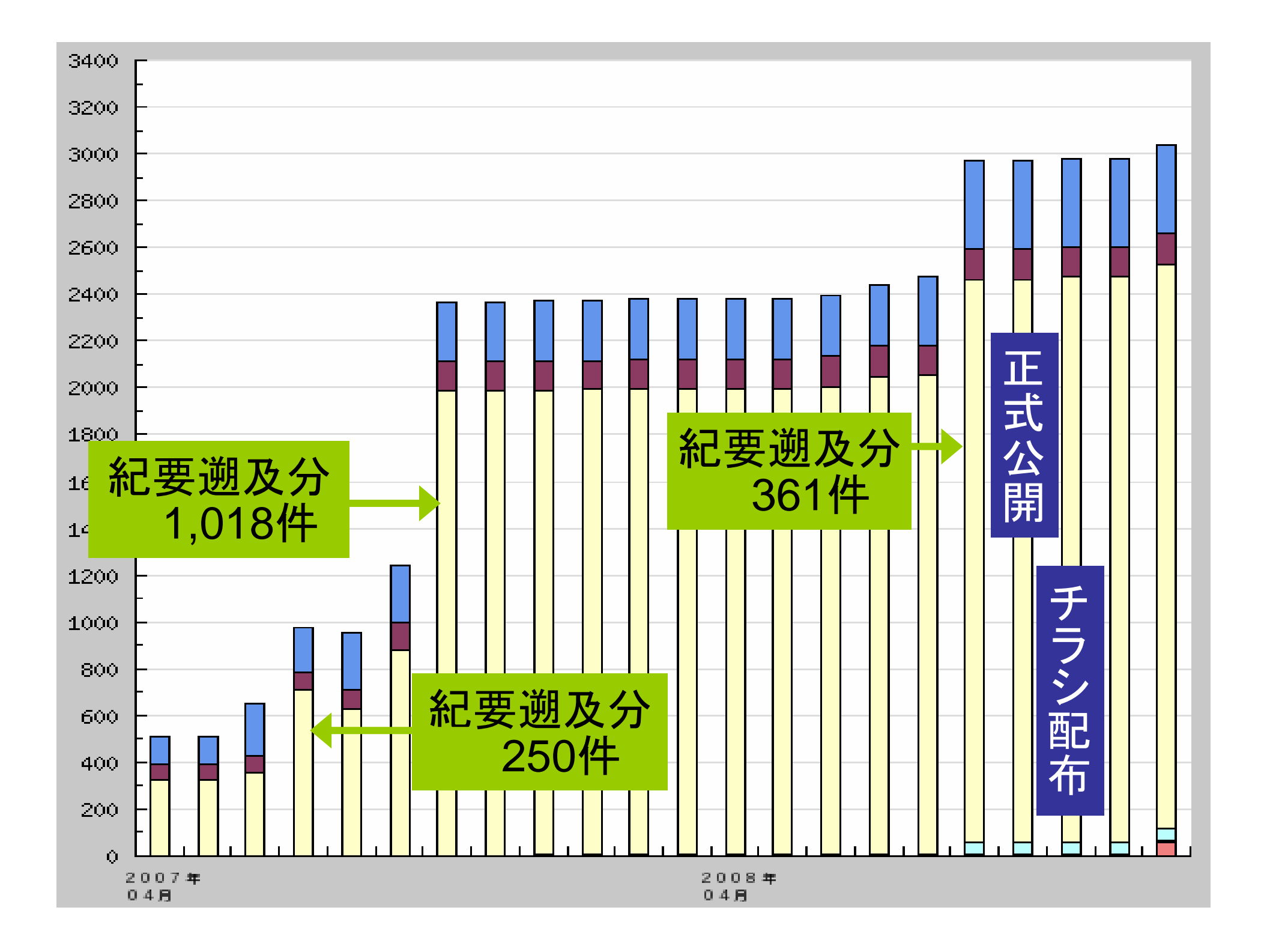

### 横国大 図書館企画係の業務

- • 総務
	- –- 会計管理(図書館運営費のみ)
	- –物品管理
	- –建物管理
- $\bullet$  旧システム管理係の業務の一部 – 業務用端末、OPAC端末の管理
	- –館内ファイルサーバ等の管理
- $\bullet$ リポジトリ

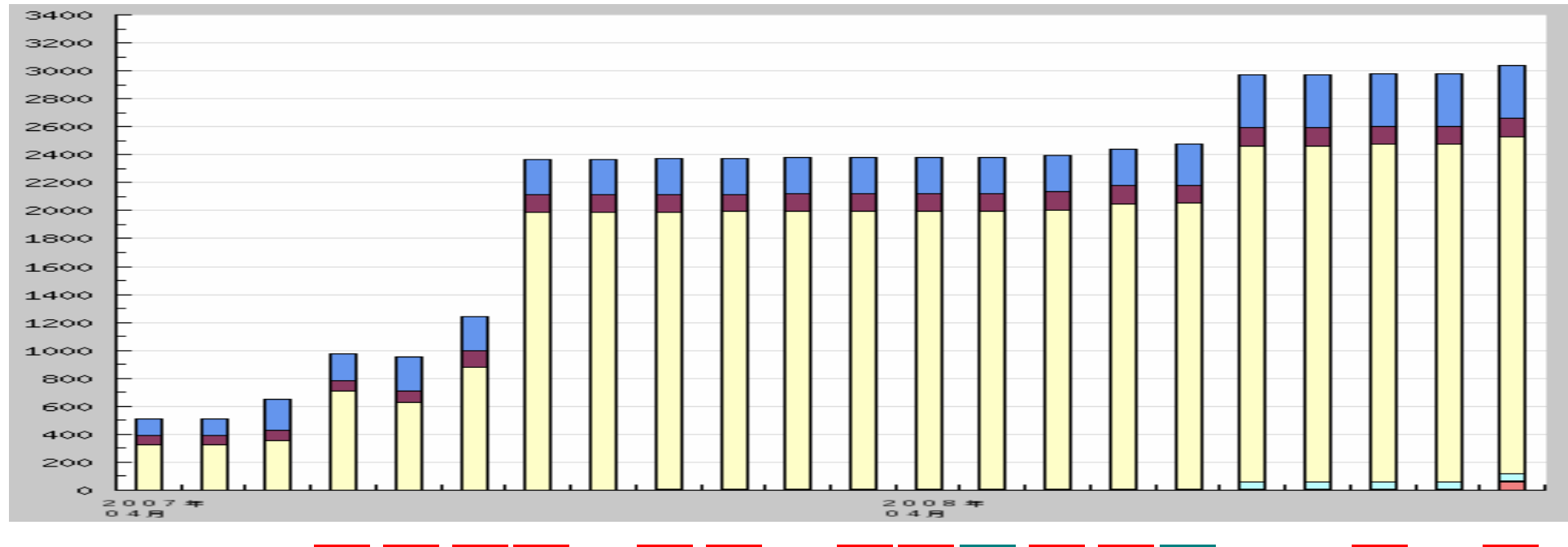

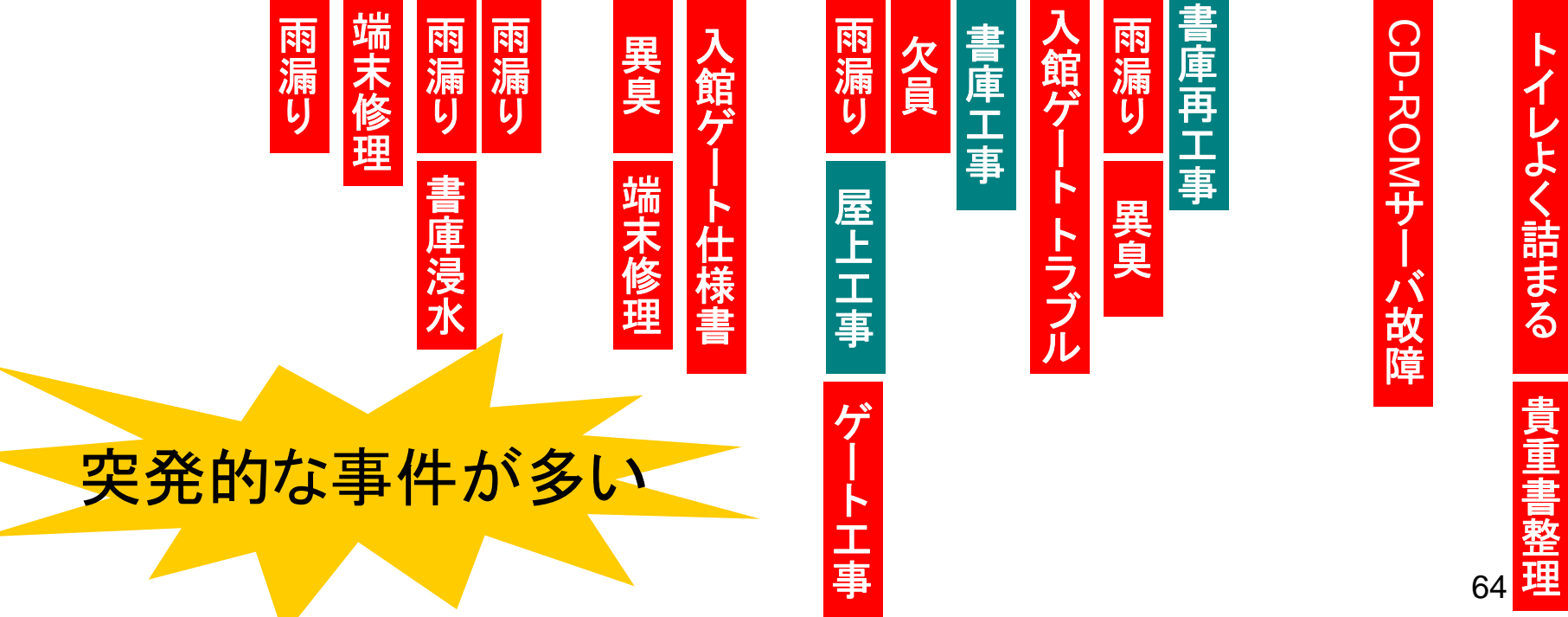